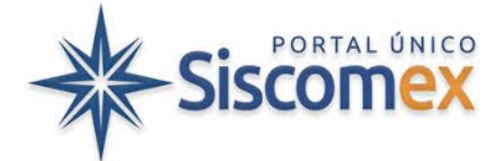

## Implantação da release 32 em Produção - Eufrates - 17/01/2021

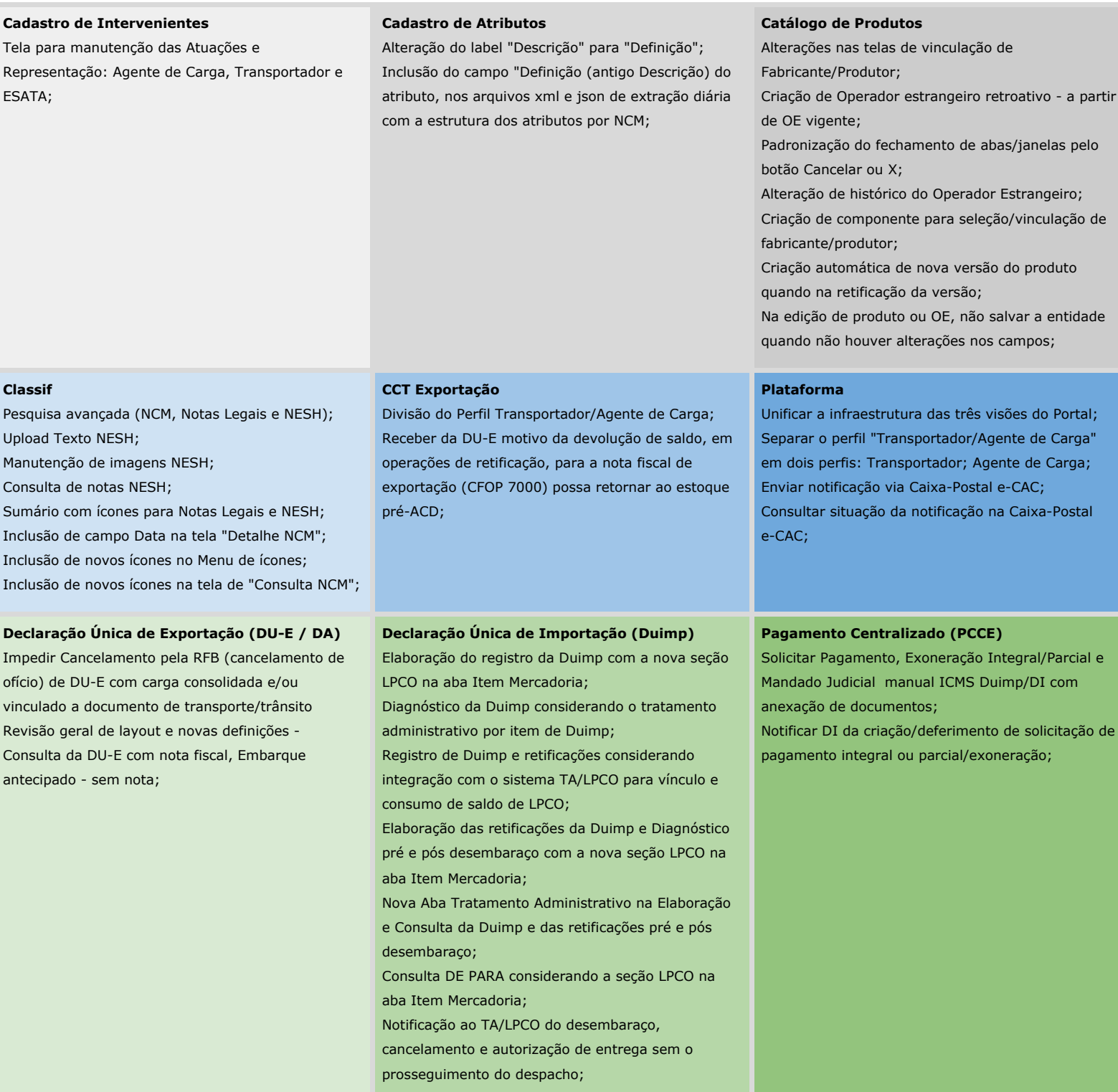

## **TA-LPCO**

Alteração do cadastro do TA para incluir campo tipo de impedimento; Alteração do preenchimento de informações sobre o Exportador Estrangeiro; Mudanças na tela de Consulta de LPCO: filtros e resultado; Permissão de retificar o fabricante; Gerar DE-PARA de informação do Catálogo de Produtos Melhorias na aba de vínculos do LPCO; Ocultar informações pessoais no perfil de acesso público (LGPD);